## Práce s daty

#### IB111 Základy programování Radek Pelánek

2017

<span id="page-0-0"></span>1 / 76

 $2Q$ 

K ロ > K dj > K 글 > K 글 > H 글

připomenutí

- Jaká data budu zpracovávat?
- Jaká data budu potřebovat k řešení problému?
- Jaké operace s daty budu chtít provádět?
- Jak rychle budu chtít, aby operace s daty fungovaly?

2 / 76

 $A \cap B \rightarrow A \cap B \rightarrow A \cap B \rightarrow A \cap B \rightarrow A \cap B$ 

- použití datových struktur na praktických příkladech
- interakce volby dat a algoritmu
- vnořené datové struktury: seznam seznamů, slovník indexovaný dvojicí, slovník slovníků. . .

K ロ > K @ > K 경 > K 경 > 시 경

• práce s textem, soubory

- $\bullet$  šachovnice  $N \times N$
- rozestavit N dam tak, aby se vzájemně neohrožovaly

 $\Omega$ 

K ロ > K @ > K 할 > K 할 > ( 할

- zkuste pro  $N = 4$  a  $N = 5$
- jak řešit algoritmicky?

## Problém N dam – řešení

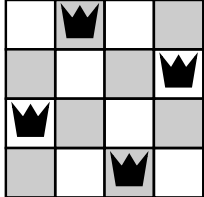

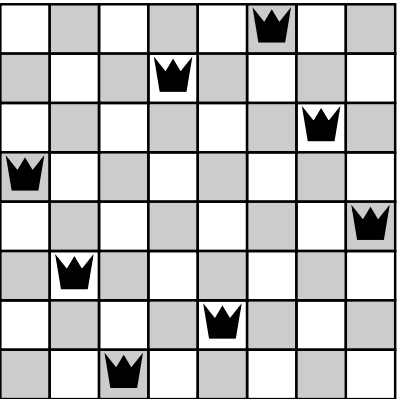

K ロ ▶ K @ ▶ K 할 ▶ K 할 ▶ → 할 → 9 Q @ 5 / 76

- ilustrace algoritmu backtracking
- · hrubá síla, ale "chytře"
- začneme s prázdným plánem, systematicky zkoušíme umisťovat dámy
- pokud najdeme kolizi, vracíme se a zkoušíme jinou možnost

K ロ > K dj > K 글 > K 글 > H 글

přirozený rekurzivní zápis

# Problém N dam – backtracking

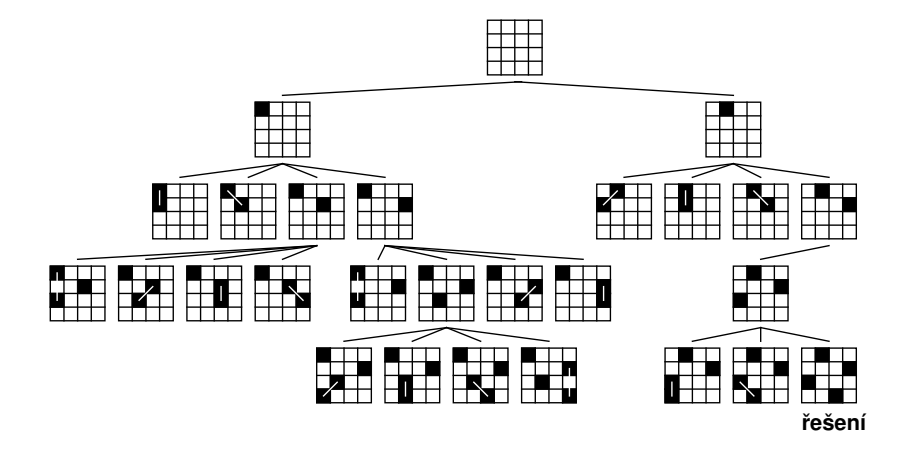

#### Volba reprezentace

V jaké podobě a v jaké datové struktuře si budeme pamatovat rozmístění dam na šachovnici?

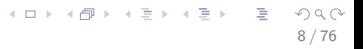

- pro každé pole si pamatujeme, zda na něm je/není dáma
	- dvourozměrný seznam True/False
- pro každou dámu si pamatujeme její souřadnice
	- seznam dvojic *x<sub>i</sub>*, *yi*
- pro každý řádek si pamatujeme, v kterém sloupci je dáma

K ロ > K @ > K 등 > K 등 > … 등

- seznam čísel  $x_i$
- nejvýhodnější reprezentace

```
def solve_queens(n, state):
    if len(state) == n:
        output(state)
        return True
    else:
        for i in range(n):
            state.append(i)
            if check_queens(state):
                if solve_queens(n, state): return True
            state.pop()
    return False
```
# Kdy se ohrožují dvě dámy?

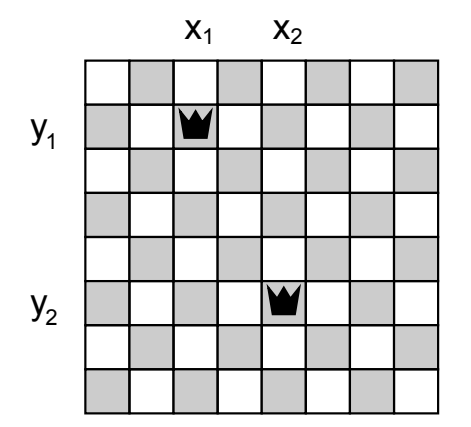

K ロ > K @ > K 등 > K 등 > 1 등  $299$ 11 / 76

# Kdy se ohrožují dvě dámy?

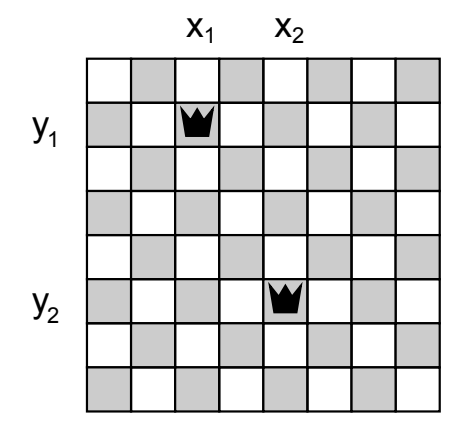

$$
x_1 = x_2
$$
  
\n
$$
y_1 = y_2
$$
  
\n
$$
x_1 + y_1 = x_2 + y_2
$$
  
\n
$$
x_1 - y_1 = x_2 - y_2
$$

K ロ > K dj > K 글 > K 글 > H 글  $2Q$ 12 / 76

### Problém N dam – řešení

```
def output(state):
    for y in range(len(state)):
        for x in range(len(state)):
            if state[y] ==x: print("X", end=" ")
            else: print(".", end=" ")
        print()
    print()
def check_queens(state):
    for y1 in range(len(state)):
        x1 = state[y1]for y2 in range(y1+1, len(state)):
            x2 = state[y2]if x1 == x2 or x1-y1 == x2-y2 or
                x1+y1 == x2+y2:
                                    K ロ > K @ > K 할 > K 할 > → 할 → 9 Q Q
                 return False
```
13 / 76

- uvedený kód pomalý pro  $N > 20$
- výrazné urychlení při využití randomizace procházíme všechny kandidáty na umístění dámy, ale v náhodném pořadí

K ロ > K dj > K 글 > K 글 > H 글

**•** proč pomáhá?

- **•** mnoho logických úloh:
	- Sudoku a podobné úlohy
	- algebrogramy (SEND + MORE  $=$  MONEY)
- optimalizační problémy (např. rozvrhování, plánování)

イロト イ部 トイモト イモト 一番

o obecný "problém splnění podmínek" (constraint satisfaction problem)

Otevírání a zavírání:

- f = open("myfile.txt") otevření pro čtení
- $\bullet$  f = open("myfile.txt","w") otevření pro zápis
- f.close() uzavření souboru
- zápis pomocí with lepší praxe (ale pokročilejší, souvisí s výjimkami)

Čtení a zápis:

- f.readline() vrátí další řádek ze souboru
- f.readlines() vrátí seznam všech zbývajících řádků
- f.write(text) zapíše do souboru

jednoduchá logická úloha

Ilustrace pojmů a postupů:

- návrh algoritmu
- volba datových struktur
- seznam seznamů
- slovník
- **o** fronta
- načítání ze souboru

17 / 76

K ロ > K dj > K 글 > K 글 > H 글

• objekty

#### levý horní roh  $\rightarrow$  pravý dolní roh skoky vertikálně a horizontálně, číslo  $=$  délka skoku

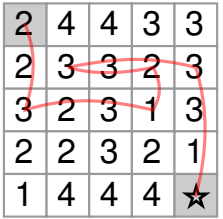

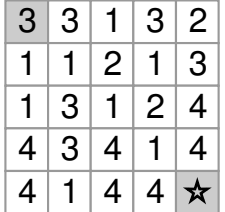

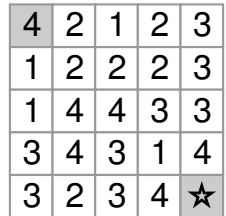

K vyzkoušení: <www.umimematiku.cz/skakacka>

#### Variace

- nejkratší cesta
	- vzhledem k počtu skoků
	- vzhledem k celkové délce cesty
- kontrola jednoznačnosti nejkratšího řešení

19 / 76

 $QQ$ 

K ロ K K 個 X K 경 X K 경 X 시 경

• generování "co nejtěžšího" zadání

#### Jak budeme v programu reprezentovat bludiště?

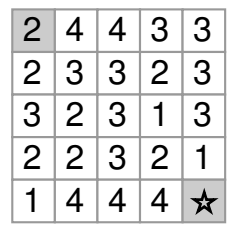

20 / 76

 $QQ$ 

K ロ > K @ > K 등 > K 등 > … 등

"klasická" reprezentace – dvojrozměrné pole (seznam seznamů v Pythonu)

 $\text{maxe}[x][y] = \text{number}$  $\begin{bmatrix} 2, 2, 3, 2, 1 \end{bmatrix}$ ,  $\begin{bmatrix} 4, 3, 2, 2, 4 \end{bmatrix}$ [4, 3, 3, 3, 4], [3, 2, 1, 2, 4], [3, 3, 3, 1, 0]]

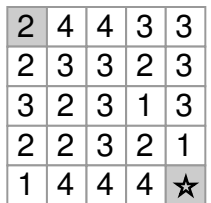

イロト イ団 トイミト イミト ニミー りんぐ

21 / 76

Poznámka: maze[x][y] nebo maze[y][x]? (častý zdroj chyb: nekonzistence)

```
def read\_maxe(filename = "input.txt"):
  f = open(filename)n = int(f.readline())\text{maxe} = [[0 \text{ for } y \text{ in } \text{range}(n)]for x in range(n)]
  for y in range(n):
    line = f.readline()for x in range(n):
      maxe[x][y] = int(line[x])f.close()
  return maze
```
K ロ > K @ > K 할 > K 할 > → 할 → ⊙ Q (M 22 / 76

## Algoritmus

#### Jak najít řešení?

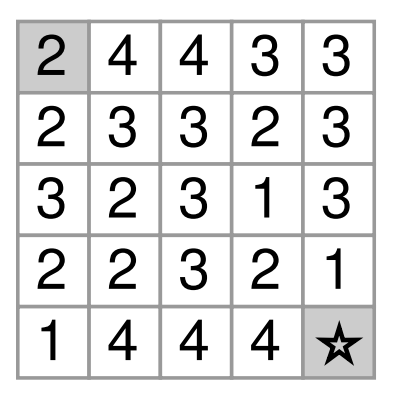

23 / 76

 $2Q$ 

重

イロメ イ部メ イヨメ イヨメ

speciální případ obecného "prohledávání do šířky":

- systematicky zkoušíme všechny následníky
- pamatujeme si, kde už jsme byli
- pro každé pole si pamatujeme předchůdce (rekonstrukce cesty)

24 / 76

K ロ K K 個 X K 경 X K 경 X 시 경

# Algoritmus

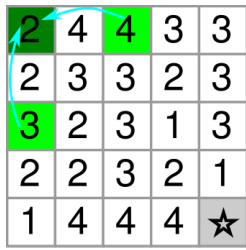

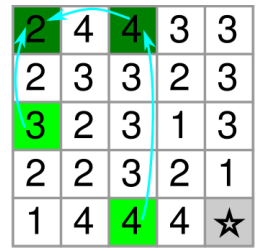

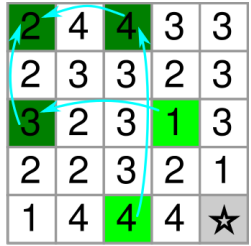

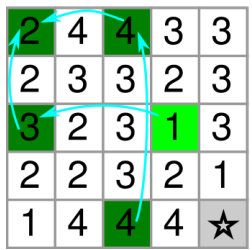

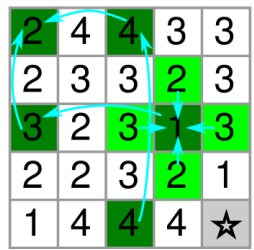

. . .

co si potřebujeme pamatovat:

- **•** fronta polí, které musíme prozkoumat (světle zelená pole)
- **•** množina polí, která už isme navštívili (tmavě zelená pole)
- informace o předchůdcích (světle modré šipky)

optimalizace: podle informace o předchůdcích poznáme, kde už jsme byli

## Zápis v Pythonu – přímočaré řešení

```
def solve(n, maze):
    start = (0, 0)queue = deque([start])
    pred = [[(-1, -1) for x in range(n)]
             for y in range(n)]
    while len(queue) > 0:
        (x, y) = queue.popleft()if \text{maxe}[x][y] == 0:
            print_solution((x, y), pred)
            break
        k = \text{maxe}[x][y]if x+k < n and pred[x+k][y] == (-1, -1):
            queue.append((x+k, y))pred[x+k][y] = (x, y)if x-k \ge 0 and pred[x-k][y] == (-1, -1):
            queue.append((x-k, y))pred[x-k][y] = (x, y)if y+k < n and pred[x][y+k] == (-1, -1):
            queue.append((x, y+k))pred[x][y+k] = (x, y)if y-k >= 0 and pred[x][y-k] == (-1, -1):
            queue.append((x, y-k))pred[x][y-k] = (x, y)K ロ > K d > K ミ > K ミ > → ミ → K O Q O
                                                                            27 / 76
```
- příkaz break opuštění cyklu
- využití zkráceného vyhodnocování

slovník indexovaný dvojicí souřadnice  $(x, y) \rightarrow \check{c}$ íslo na dané souřadnici

 $\text{maxe}[(x, y)] = \text{number}$ 

$$
\{(1, 2): 2, (3, 2): 1, (0, 0): 2, (3, 0): 3, (2, 2): 3, (2, 1): 3, (1, 3): 2, (2, 3): 3, (1, 4): 4, (2, 4): 4, (4, 2): 3, (0, 3): 2, ...
$$

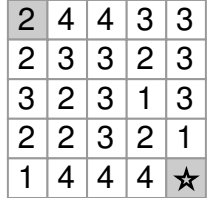

U n-tic většinou nemusíme psát závorky:

30 / 76

K ロ ▶ K @ ▶ K 할 ▶ K 할 ▶ → 할 → 9 Q @

a, b = b, a místo (a, b) = (b, a) maze[x, y] místo maze[(x, y)]

Pozor na rozdíl!

- $\bullet$  maze [x] [y] seznam seznamů
- maze[x, y] slovník indexovaný dvojicí

31 / 76

K ロ > K 레 > K 룸 > K 룸 > - 를 - K Q Q Q

Zobecnění repetitivního kódu:

```
"copy&paste" kód pro 4 směry
             ⇓
   for cyklus přes 4 směry
```
<span id="page-31-0"></span>32 / 76

K ロ > K @ > K 할 > K 할 > → 할 → 9 Q Q

Předchůdci

- pamatujeme si rovnou celou cestu (\*)
- také slovník

(\*) to je sice "plýtvání pamětí", ale vzhledem k velikosti zadání nás to vůbec nemusí trápit

# Upravený kód

```
def solve(maze):
  start = (0, 0)queue = de([start])
 pred = \{\}pred[start] = [start]
  while len(queue) > 0:
    (x, y) =queue.popleft()
   if maze[x, y] == 0:
     print(pred[x,y])
   for (dx, dy) in [(-1,0), (1,0), (0,-1), (0,1)]:
     newx = x + dx * max [x, y]newy = y + dy * maxe[x, y]if (newx, newy) in maze and \setminusnot (newx, newy) in pred:
       queue.append((newx, newy))
       y]+[(newx, newy)]33 / 76
```
Někdy jsou závorky důležité:

- $\bullet$  s =  $[1, 2]$  seznam obsahující dva prvky
	- $s = [(1, 2)]$  seznam obsahující jeden prvek (dvojici)

#### <span id="page-33-0"></span> $\bullet$  s.append $((1, 2))$  – přidávám dvojici s.append(1, 2) – volám append se dvěma argumenty (chyba)

## Objektová reprezentace

```
class Maze:
```

```
def __init__(self):
  # initialize
```
def read(self, filename): # read maze from file

def solve(self): # find solution

def print\_solution(self): # text output

def save\_image(self, filename, with\_solution = True): # save maze as an image K ロ ▶ K @ ▶ K 할 ▶ K 할 ▶ → 할 → 9 Q @

- pro základní úlohu není nezbytné
- velmi vhodné pro rozšíření, např. "hledání těžkých zadání" (potřeba pracovat s více zadáními současně)

K ロ > K dj > K 글 > K 글 > H 글

doporučené cvičení
Jaká datová struktura pro reprezentaci stavu?

37 / 76

 $\Omega$ 

B

イロメ イ部メ イヨメ イヨメ

- **•** Piškvorky
	- plán omezené velikosti
	- neomezený plán
- Člověče, nezlob se!
- Želví závody
- **•** Pexeso

# Člověče, nezlob se!

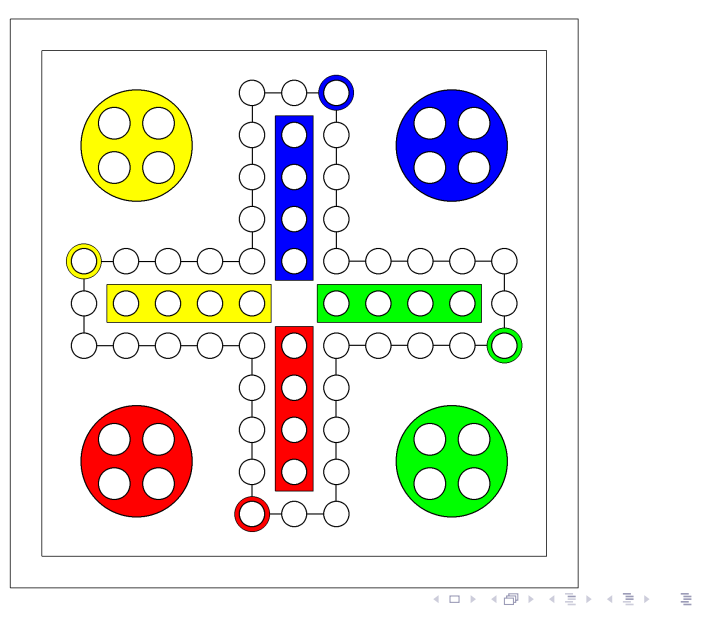

 $2Q$ 38 / 76

# Želví závody

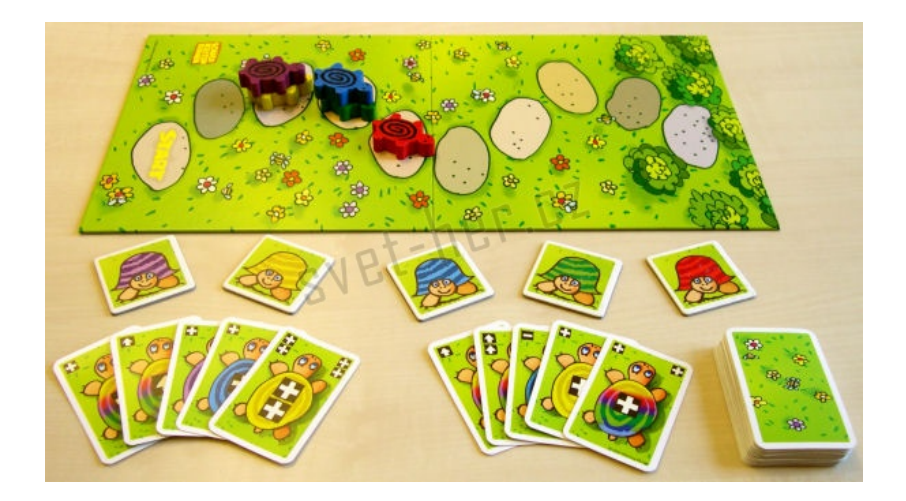

#### Pexeso – simulace paměti

- simulace hry pexeso
- hráči s různě dokonalou pamětí:
	- prázdná paměť (náhodná hra)
	- dokonalá paměť
	- o omezená paměť "buffer" velikosti k
- pravděpodobnost výhry pro jednotlivé hráče

40 / 76

K ロ > K dj > K 글 > K 글 > H 글

- **•** reprezentace stavu hry (kartiček)?
- reprezentace paměti?

$$
\mathbf{a} = [1, 2, 3]
$$
  
\n
$$
\mathbf{b} = [(1, 2, 3)]
$$
  
\n
$$
\mathbf{c} = [(1, 2), 3]
$$

$$
data = \{ "a": [1, 3, 7, 12],
$$
  

$$
"c": [2, 5],
$$
  

$$
"x": [19, 2, 4] \}
$$
  

$$
data["d"] = [1, 2]
$$
  

$$
data["c"] = [6, 7]
$$

イロト (個) (ミ) (ミ) (ミ) ミーのQ (V)

```
d1 = \{ "a": 5, "c": "R2D2" \}d2 = \{ "b": 8, "a": 7, "B": "C3PO" \}s = [d1, d2]t = "BB8"
```
 $x = []$  $nums = []$ for i in range(3): nums.append(x) x.append(i)

## Vizualizace Python Tutor

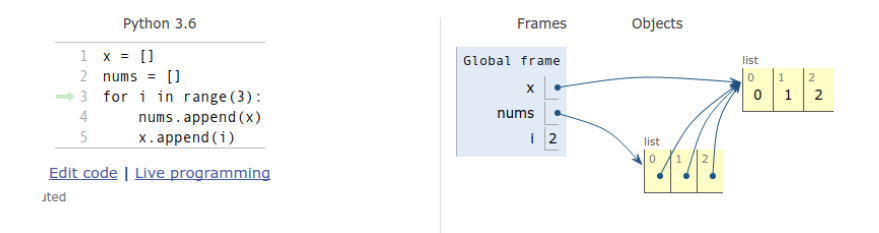

- operace s textem připomenutí a rozšíření
- ukázka zpracování
- split rozdělí řetězec podle zadaného podřetězce, vrací seznam částí
- join spojení seznamu řetězců do jednoho

>>> retezec = "Holka modrooka nesedavej u potoka" >>> retezec.split() ['Holka', 'modrooka', 'nesedavej', 'u', 'potoka'] >>> retezec.split $('o')$  $['H', 'lka m', 'dr', ''); 'ka$  nesedavej u p', 't', 'ka' >>> retezec.split('ka') ['Hol', ' modroo', ' nesedavej u poto', '']

- find, count vyhledávání a počítání podřetězců
- replace nahrazení podřetězce
- $\bullet$  lower, upper převod na malá/velká písmena
- ljust, rjust, center zarovnání textu
- lstrip, rstrip ořezání bílých znaků na začátku/konci

イロト イ部 トイモト イモト 一番

Pozn. objektová notace, metody

- vstup: text (v textovém souboru)
- výstup: zajímavé statistiky
	- délka vět, slov
	- nejčastější slova (určité minimální délky)

K ロ > K @ > K 경 > K 경 > 시경

• frekvence písmen, digramy, trigramy

⇒ cvičení

statistiky délky slov a vět:

- $\overline{x}$  průměr
- $s s$ měrodatná odchylka (míra variability)

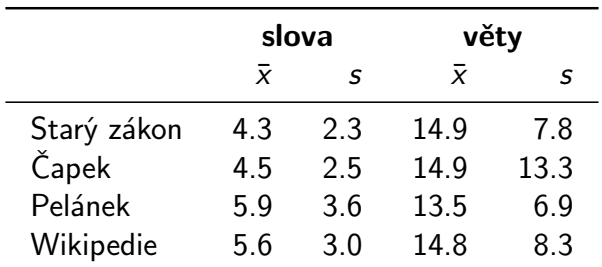

- vstup: rozsáhlý text
- výstup: náhodně generovaný text, který má "podobné charakteristiky" jako vstupní text

 $\Omega$ 

K ロ > K dj > K 글 > K 글 > H 글

• imitace na úrovni písmen nebo slov

I špiské to pole kavodali pamas ne nebo kdy v Dejný Odm sem uvalini se zabijí s Pan stěží ře, a silobe lo v ne řečekovících blova v nadrá těly jakvěmutelaji rohnutkohonebout anej Fravinci V A pěk finé houty. zal Jírakočítencej ské žil, kdDo jak a to Lorskříže si tomůžu schno mí, kto.

Kterak král kočku kupoval V zemi Taškářů panoval král a zapřisáhl se velikou přísahou že bude pochválena První pán si jí ani nevšimnul zato druhý se rychle shýbl a Jůru pohladil Aha řekl sultán a bohatě obdaroval pana Lustiga koupil od něho telegram z Bombaje v Indii není o nic horší člověk nežli někdo z mých hraček Kdepak mávl Vašek rukou

- $\bullet$  vstupní text  $\Rightarrow$  statistiky textu
- <sup>2</sup> statistiky ⇒ generování náhodného textu

 $QQ$ 

K ロ > K @ > K 경 > K 경 > 시 경 >

Co jsou vhodné statistiky?

- základ: frekvence písmen (slov)
- rozšíření: korelace mezi písmeny (slovy)

příklad: pokud poslední písmeno bylo a:

- e velmi nepravděpodobné (méně než obvykle)
- 1, k hodně pravděpodobná (více než obvykle)

54 / 76

K ロ > K dj > K 글 > K 글 > H 글

- základní frekvenční analýza datová struktura seznam nebo slovník písmeno ⇒ frekvence
- rozšířená analýza seznam seznamů nebo slovník slovníků písmeno  $\Rightarrow$  { písmeno  $\Rightarrow$  frekvence }

イロト イ部 トイモト イモト 一番

generování

- podle aktuálního písmene získám frekvence
- vyberu náhodné písmeno podle těchto frekvencí "vážená ruleta"
- $\bullet$  seznam seznamů tabulka 26  $\times$  26, pouze pro malá písmena anglické abecedy
- slovník slovníků pro libovolné symboly

```
def letter_ord(char):
   return ord(char) - ord('a')
```

```
def letter_correlations(text):
     counts = \left[\begin{bmatrix}0 & \text{for a in range}(26)\end{bmatrix}\right]for b in range(26)]
    for i in range(len(text)-1):
          a = letter_ord(text[i])
          b = letter_ord(text[i+1])
          if 0 \le a \le 26 and 0 \le b \le 26:
               counts[a][b] += 1
```
return counts

### Výpis nejčastějších následujících písmen

def most\_common\_after(letter, counts, top\_n=5):  $i =$  letter ord(letter) letter\_counts =  $[(counts[i][j], chr(ord('a')+j))]$ for  $j$  in range $(26)$ ] letter\_counts.sort(reverse=True) for count, other\_letter in letter\_counts[:top\_n]: print(other\_letter, count)

```
def symbol_correlation(text):
  counts = \{ \}last = " "
  for symbol in text:
    if last not in counts:
       counts \lceil last \rceil = \{ \}counts[last][symbol] = counts[last].get(symbol, 0) \cdotlast = symbolreturn counts
```
Tip pro kratší kód: defaultdict

#### Výpis nejčastějších následujících písmen

def most\_common\_after\_symbol(symbol, counts, top\_n=5): print(sorted(counts[symbol].keys(), key=lambda s:  $-counts[symbol][s])[:top_n])$ 

#### Imitace textu

```
def get next letter(current, counts):
    total = sum(counts[current].values())r = random.randint(0, total-1)
    for symbol in counts[current].keys():
        r = \text{counts}[\text{current}][\text{symbol}]if r < 0:
            return symbol
    return " "
def imitate(counts, length=100):
    current = " "for _ in range(length):
        print(current, end="")
        current = get_next_letter(current, counts)
                                    KORK EXTERNE PROPER
```
- $\bullet$  nebrat v potaz pouze předcházející písmeno, ale k předcházejících písmen
- doporučené cvičení

## Imitace sofistikovaněji

- Recurrent Neural Networks dokáží postihnout i složitější aspekty jazyka
- básně, recepty, Wikipedia články, zdrojové kódy, ...

<http://karpathy.github.io/2015/05/21/rnn-effectiveness/>

#### **PANDARIIS:**

Alas. I think he shall be come approached and the day When little srain would be attain'd into being never fed, And who is but a chain and subjects of his death. I should not sleep.

Second Senator:

They are away this miseries, produced upon my soul, Breaking and strongly should be buried, when I perish The earth and thoughts of many states.

DUKE VINCENTIO: Well, your wit is in the care of side and that.

Second Lord: They would be ruled after this chamber, and my fair nues begun out of the fact, to be conveyed, Whose noble souls I'll have the heart of the wars.

63 / 76

KED KARD KED KED E VOOR

# Statistiky jmen

- data: četnosti jmen, příjmení podle roků, krajů, ...
- zdroj: Ministerstvo vnitra ČR [http://www.mvcr.cz/clanek/](http://www.mvcr.cz/clanek/cetnost-jmen-a-prijmeni-722752.aspx) [cetnost-jmen-a-prijmeni-722752.aspx](http://www.mvcr.cz/clanek/cetnost-jmen-a-prijmeni-722752.aspx)
- XLS pro zpracování v Pythonu uložit jako CSV (comma-separated values)
- doporučené cvičení
	- snadno zpracovatelné
	- zajímavá data
	- cvičení na vymýšlení otázek
- následuje několik ukázek pro inspiraci ...
- slovník: jméno  $\rightarrow$  seznam výskytů
- $CSV$  funkce split  $\rightarrow$  seznam
- normalizace (relativní výskyty jmen) podělit součtem (pro daný rok)

<span id="page-64-0"></span>K ロ > K dj > K 글 > K 글 > H 글

- různě velké ročníky
- neúplná data u starých ročníků

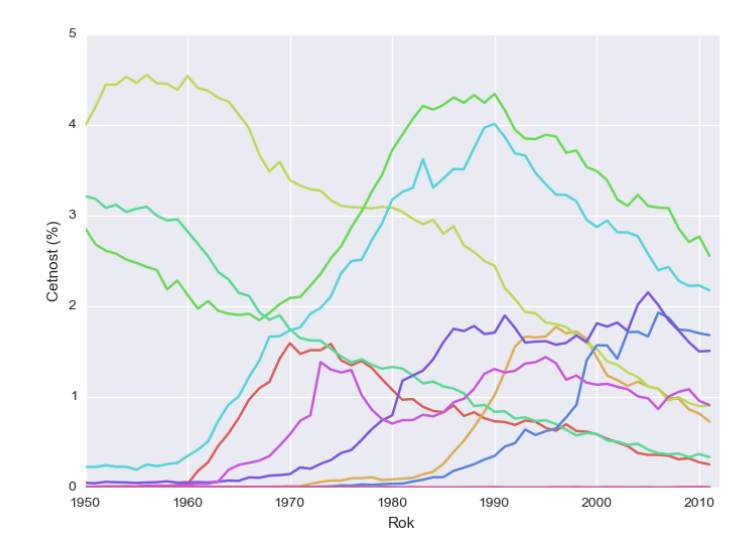

JAN, JAROSLAV, JIŘÍ, MAREK, MATĚJ, NIKOLA, ONDŘEJ, RADEK, TOMÁŠ, VALDEMA[R](#page-64-0) .<br>서울 > 이불

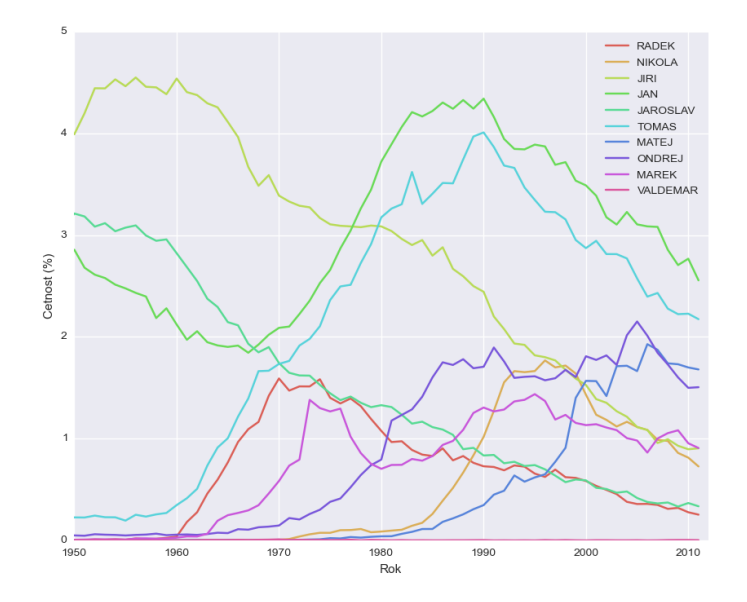

KO K K Ø K K E K E E LI K K K K K K K K E 67 / 76

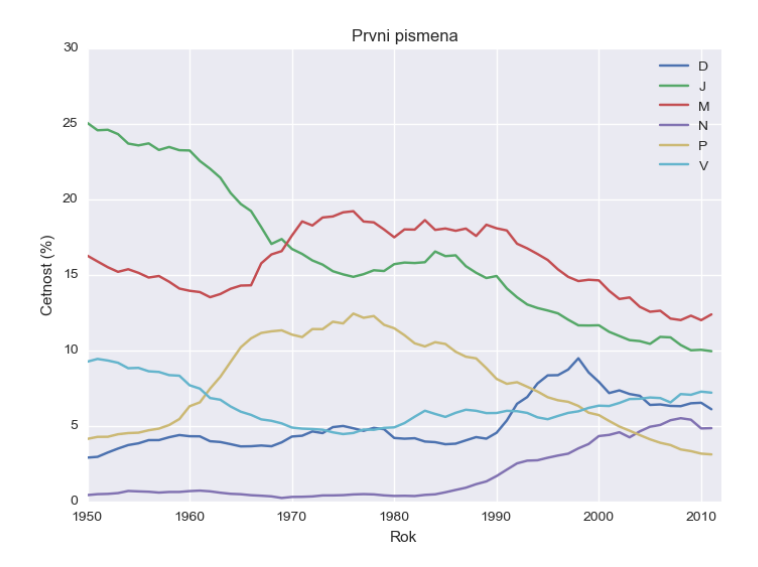

(ロ) (個) (目) (目) (目) つんぐ 68 / 76

#### Co zajímavého můžeme z dat zjistit?

Kladení otázek – důležitá dovednost hodná tréninku.

Computers are useless. They can only give you answers. (Pablo Picasso)

#### U kterých jmen nejvíce roste/klesá popularita?

70 / 76

 $\Omega$ 

K ロ > K dj > K 글 > K 글 > H 글

- co to vlastně znamená?
- jak formalizovat?

Kolik let v řadě roste popularita jména:

- $\bullet$  Tobiáš 14
- Viktorie, Ella, Sofie 9
- $\bullet$  Elen, Tobias 8

Kolik let v řadě klesá popularita jména:

- $\bullet$  Jana 26
- $\bullet$  Martin 21
- $\bullet$  Petra 11
- Zdeněk 9

### Největší skok v popularitě za 10 let

- alespoň desetinásobný nárůst popularity: Sofie, Elen, Amálie, Ella, Nicol, Nella, Tobias
- pokles alespoň o 60  $\%$ : Petra, Pavlína, Martina
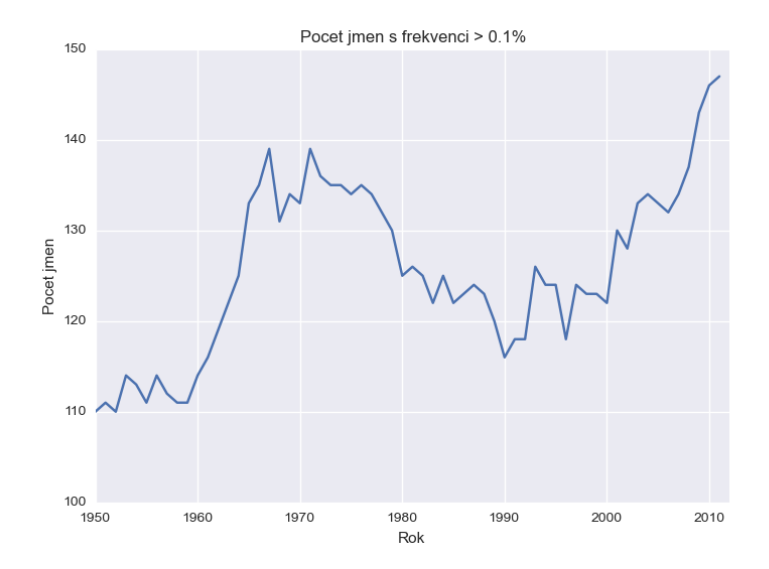

K ロ > K @ > K 통 > K 통 > - 통 - ⊙ Q Q ^ 73 / 76

Otevřená data / Open data

- <http://www.opendata.cz>
- <http://www.otevrenadata.cz>

74 / 76

 $\Omega$ 

K ロ > K dj > K 글 > K 글 > H 글

- <http://www.data.gov>
- <http://data.gov.uk>

využití existujících knihoven:

- načítání dat ve standardních formátech: HTML, XML, JSON, CSV, ...
- operace s daty: numpy, pandas
- vizualizace: matplotlib
- interaktivní prozkoumávání dat: ipython, jupyter

N dam, číselné bludiště, imitace textu

- jaká data potřebuji reprezentovat?
- jak budu data reprezentovat? (volba datových struktur)
- co se těmi daty budu dělat? (návrh algoritmu)

doporučená cvičení – programujte!